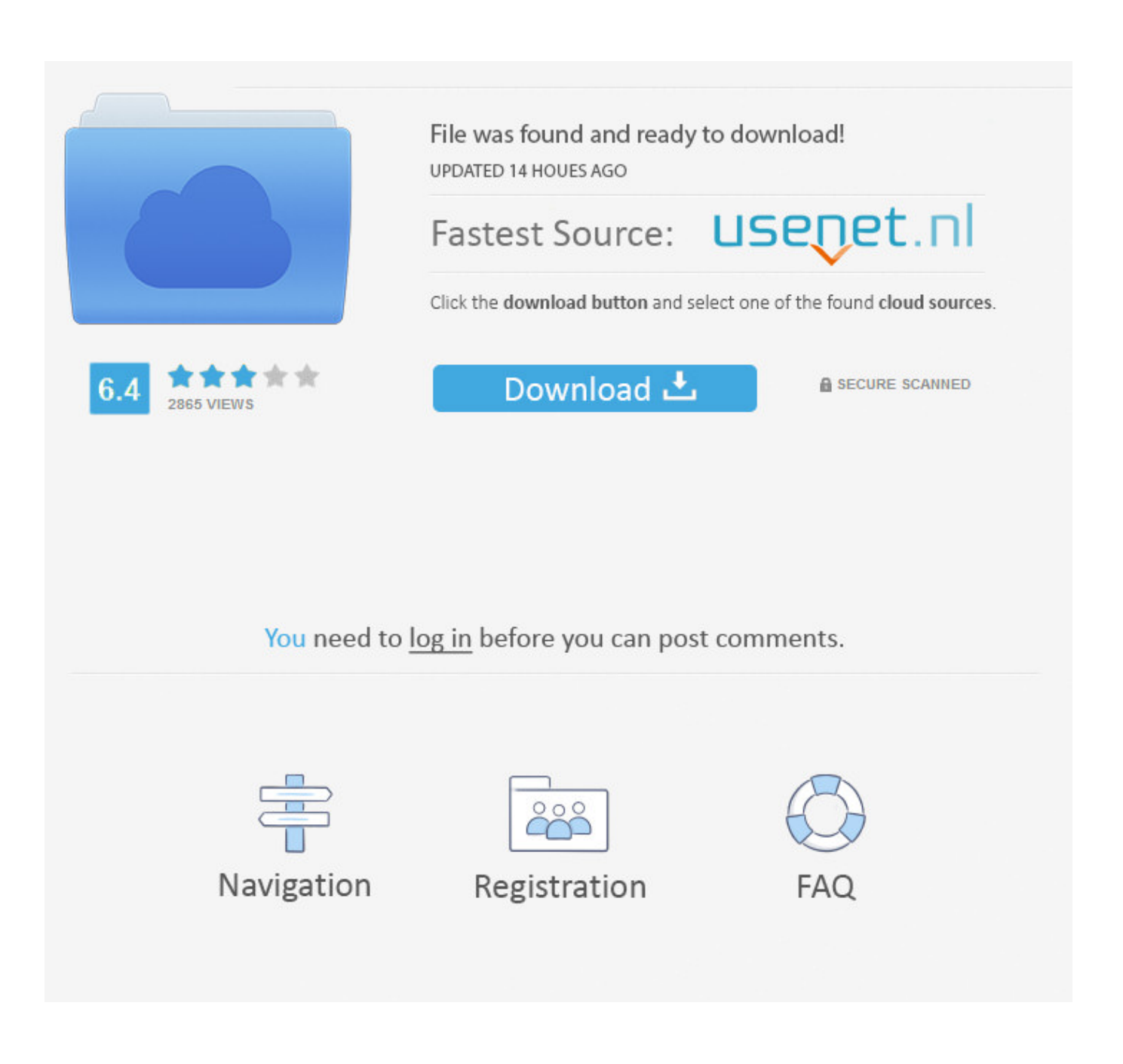

**Sdr For Mac Os X** 

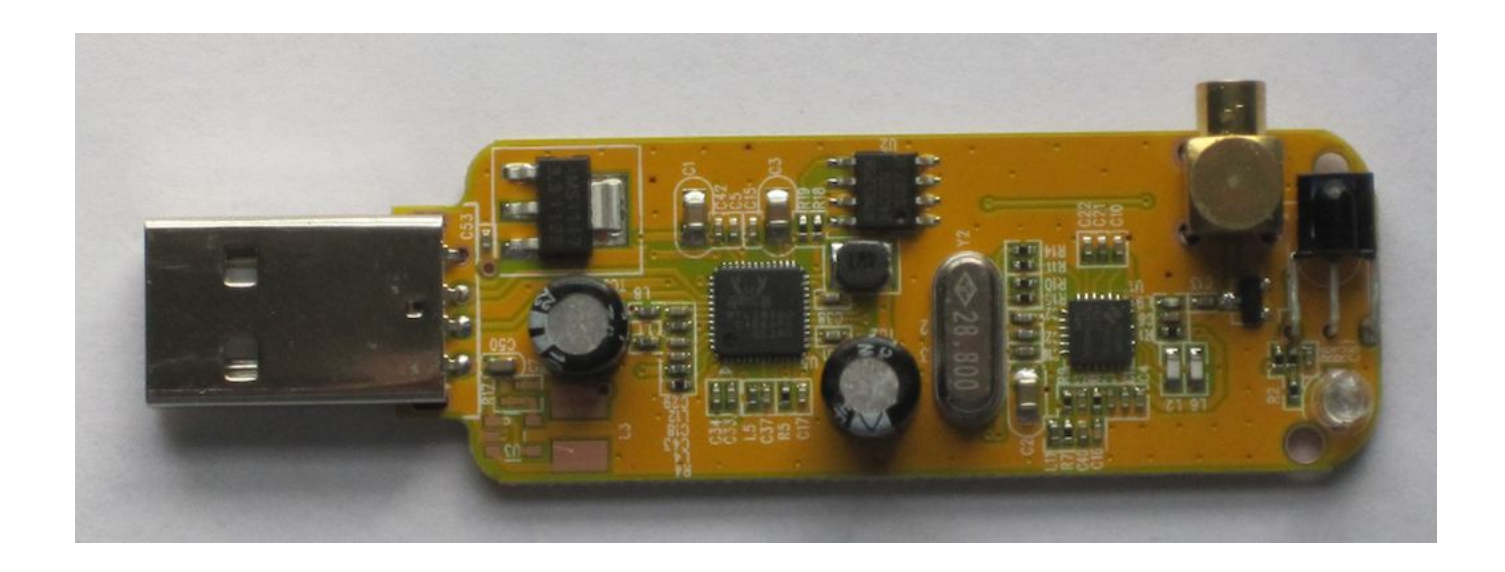

**Sdr For Mac Os X** 

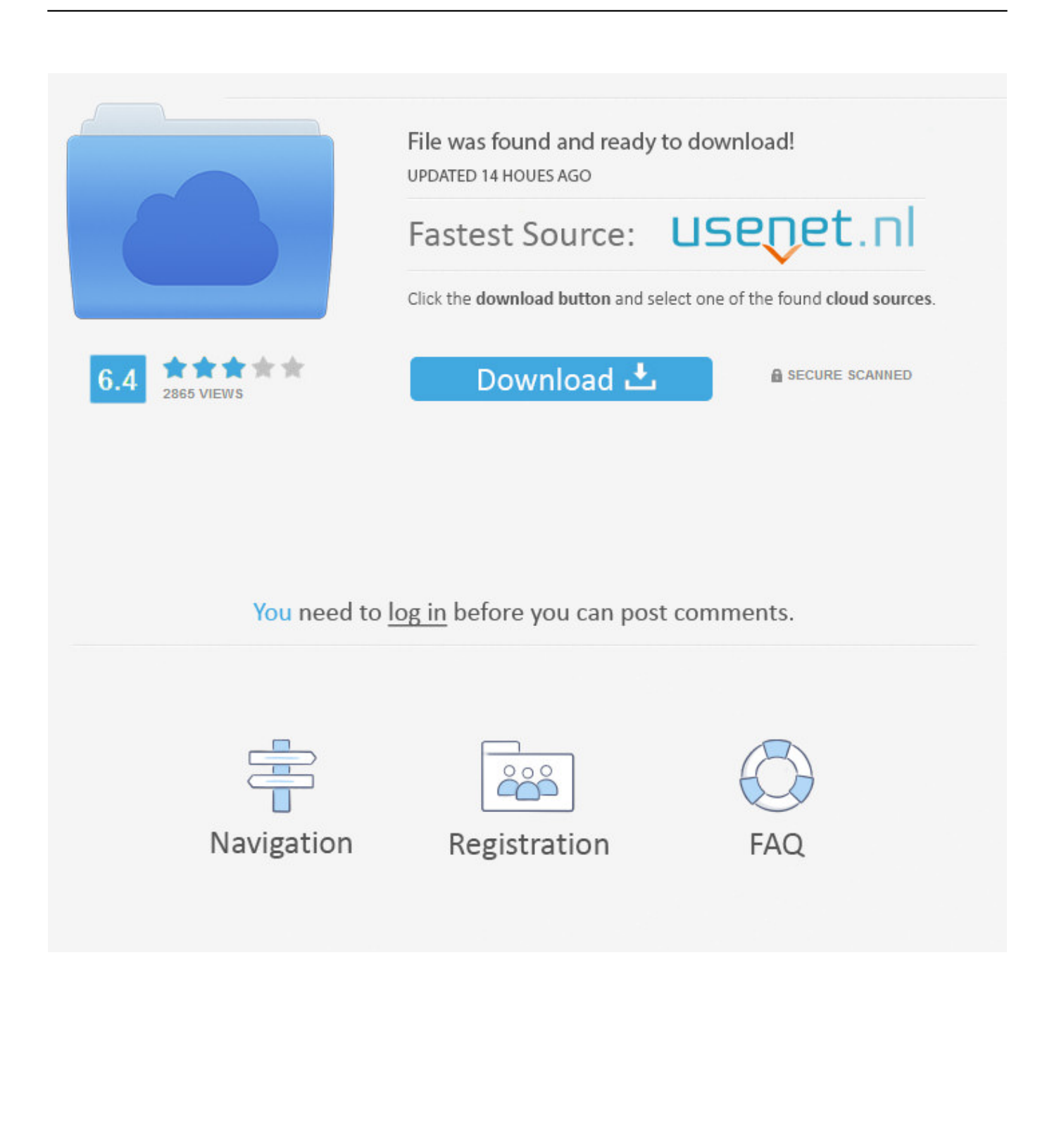

I can only provide very limited support for Mac OS X SDRplay Home Page Check the box below and then click the 'Start Download' button to download the software.. rtl-sdr com/rtl-sdr-quick-start-guide/) don't install easily (I understand they refuse to install due to security issues or restrictions).

It works with SdrDx Many thanks to SWLing Post contributor, Gary Wise (W4EEY), who writes:A good friend of mine recently bought an RTL-SDR (Version 3) from Amazon after seeing the unit in action at my house.. Gqrx binary package for Mac OS X, experimental build and known to have problems.. 11 El Capitan, and I wanted to be able to use the RTL dongles with my favorite SDR software on the Mac,SdrDx.. Built on Mac OS X 10 11 but might work up to 10 15 (SourceForge) On Mac you can also install the latest version through Macports and probably also other package managers like Homebrew.

## [Amd Hd 6570 Drivers For Mac](https://kumu.io/tavatetju/amd-hd-6570-drivers-for-mac-nesbchar)

It works with SdrDx These posts were from 2013, and I did the installation on a Mac running OS X 10.. Natively, it runs on Windows, but since it is written in C#, it can also run on Mac OSX and Linux with Mono.. 6, using some pre-built libraries Fast forward to the present day I got a new Mac running OS X 10.. MacOS Server App For AirSpy HF+ SDR This app lets you run your AirSpy HF+ on your Mac, in macOS, without the need for Windows! It only works with the AirSpy HF+, no other AirSpy versions, as I do not have any other AirSpy SDRs to test with. [Jdiskreport Portable Download](https://boring-borg-ccb088.netlify.app/Jdiskreport-Portable-Download.pdf)

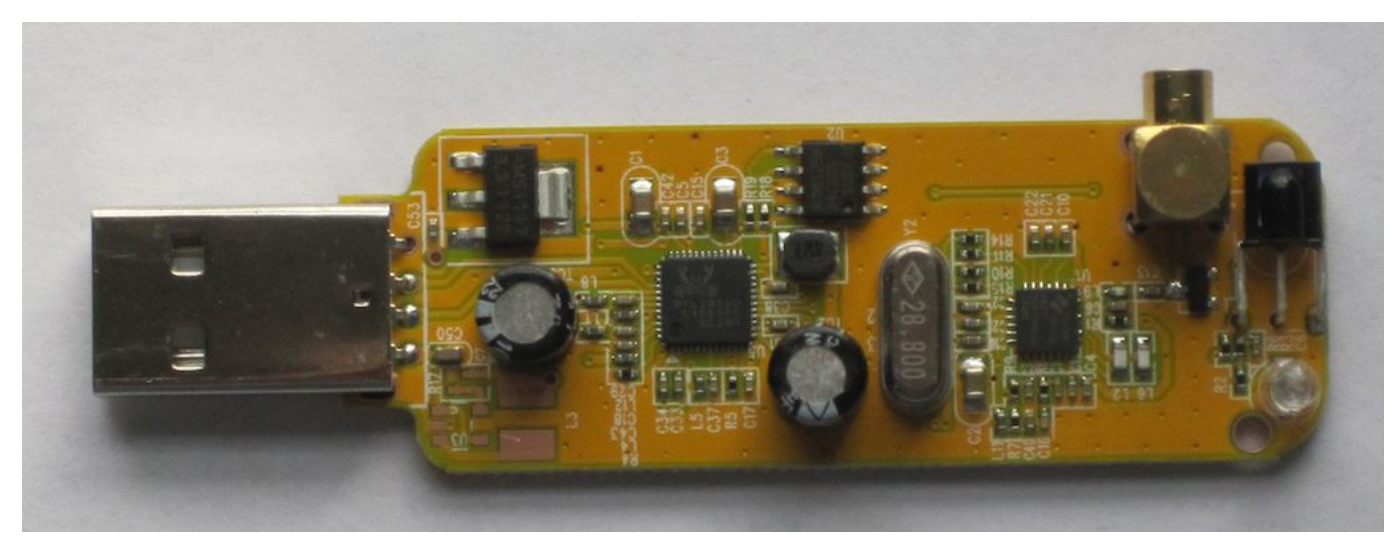

[Download Creative Cloud Mac Free](https://reennaypeckbas.diarynote.jp/202103041348024629/)

## [Amplitube 3 Full Pirate Bay Torrents](http://lawnbemorta.blo.gg/2021/march/amplitube-3-full-pirate-bay-torrents.html)

 Enter Cocoa RTL Server SDR# is the most commonly used Software Defined Radio receiver GUI that is used with the RTL-SDR. [Das Spiel The Documentary Sharebeast kostenlose Download-Programme](http://www.bretagneancienne.com/sites/default/files/webform/lisecar902.pdf)

## [Uc-sgt Drivers For Mac](https://blissful-minsky-e307d6.netlify.app/Ucsgt-Drivers-For-Mac)

Installing SDR# on OSX using Mono is a little more complicated compared to simply running it on Windows however.. This App supports two different standards: For N1MM or Log4OM; This standard is understood by N1MM or Log4OM and others, mainly PC based logging programs.. Sdr Software For Mac OsSdr For Mac Os XGqrx binary package for Mac OS X,

experimental build and known to have problems.. I can only provide very limited support for Mac OS X MacOS Server App For AirSpy HF+ SDR This app lets you run your AirSpy HF+ on your Mac, in macOS, without the need for Windows! It only works with the AirSpy HF+, no other AirSpy versions, as I do not have any other AirSpy SDRs to test with. If the program is running on the same Mac, just enter 127 0 0 1 as IP Address Unfortunately, there are different standards for submitting Lug entries via UDP. ae05505a44 [Mods For Sims 4 On Mac](http://michal.grzadziel.pl/sites/default/files/CV/CV_MichalGrzadziel.pdf)

ae05505a44

[Download Game Mod 7 Paladin](https://seesaawiki.jp/serriapartke/d/((FULL)) Download Game Mod 7 Paladin)